### TECHNISCHE UNIVERSITÄT MÜNCHEN FAKULTÄT FÜR INFORMATIK

Lehrstuhl für Sprachen und Beschreibungsstrukturen WS 2008/09 Einführung in die Informatik 2 Ubungsblatt 13<br>Prof. Dr. Helmut Seidl. T. M. Gawlitza. S. Pott. M. Schwarz 15.01.2009 Prof. Dr. Helmut Seidl, T. M. Gawlitza, S. Pott, M. Schwarz

Abgabe: keine

#### Aufgabe 13.1 (P) Verifikation funktionaler Programme

Gegeben sei folgende MiniOCaml-Funktion:

```
let rec f =
     fun a ->
          match a with
               (z, [] ) \rightarrow []| (z, x::xs) \rightarrow (z + x): (f (z, xs))
```
Zeigen Sie mit Hilfe der Big-Step operationellen Semantik, dass der Aufruf f (7, 1) für jeden Listenwert l terminiert.

Hinweis: Eine Auflistung der Axiome und Regeln der Big-Step operationellen Semantik befindet sich im Anhang.

#### Lösungsvorschlag 13.1

Setze e :≡ match a with (z, []) -> [] | (z,x::xs) -> (z+x)::(f (z,xs))

Induktionsanfang:  $n = 0$ :

$$
\frac{\mathbf{f} = (\mathbf{fun a} \rightarrow \mathbf{e})}{\mathbf{f} \rightarrow (\mathbf{fun a} \rightarrow \mathbf{e})} (GD) \quad \frac{(7, []) \Rightarrow (7, []) \equiv (\mathbf{z}, [])[7/\mathbf{z}] \quad [] \Rightarrow []}{\text{match} (7, []) \text{ with } (\mathbf{z}, []) \rightarrow [] \mid (\mathbf{z}, \mathbf{x} :: \mathbf{x}\mathbf{s}) \rightarrow (\mathbf{z} + \mathbf{x}) :: (\mathbf{f} (\mathbf{z}, \mathbf{x}\mathbf{s})) \Rightarrow []} (PM)
$$
\n
$$
\mathbf{f} (7, []) \Rightarrow []
$$

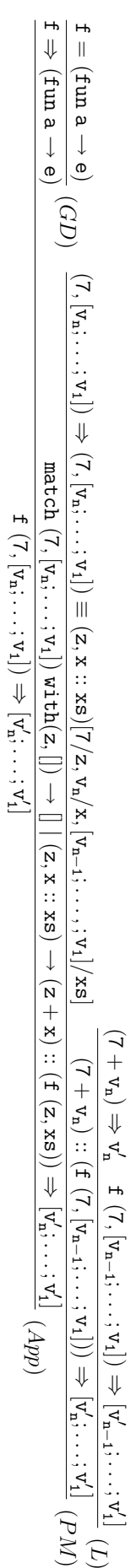

**Induktionsschritt:**  $n-1 \rightarrow n$  für  $n > 0$ :

#### Aufgabe 13.2 (P) Verifikation

Gegeben sei folgendes Kontroll-Fluß-Diagramm:

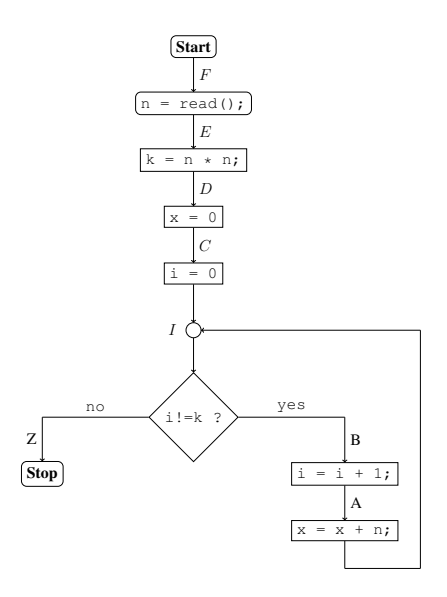

- a) Zeigen Sie, dass am Stop-Knoten die Zusicherung  $Z := x = n^3$ stets erfüllt ist!
- b) Führen Sie an geeigneten Stellen im Programm eine Kenngröße r ein, die es ermöglicht zu zeigen, dass das Programm stets terminiert. Den Beweis müssen Sie nicht führen.

#### Lösungsvorschlag 13.2

Setze  $I := k = n^2 \wedge x = i * n$  Dann ergibt sich:  $\mathbf{WP}[\![x=x+n]\!](I) \equiv k = n^2 \wedge x + n = i * n \equiv: A$  $\mathbf{WP}[i = i + 1](A) \equiv k = n^2 \wedge x + n = (i + 1) * n = i * n + n \equiv k = n^2 \wedge x = i * n \equiv I \equiv: B$  $\mathbf{WP}[[i] = k](Z, B) \equiv (i = k \wedge Z) \vee (i \neq k \wedge B)$  $\equiv$   $(i = k \wedge x = n^3) \vee (i \neq k \wedge I)$  $\Leftarrow$   $(i = k \land k = n^2 \land x = k * n) \lor (i \neq k \land I)$  $\equiv$   $(i = k \wedge k = n^2 \wedge x = i * n) \vee (i \neq k \wedge I)$  $\equiv (\dot{i} = k \wedge I) \vee (\dot{i} \neq k \wedge I)$  $\equiv$   $(i = k \vee i \neq k) \wedge I$  $\equiv$   $I$  $\mathbf{W}\mathbf{P}\llbracket i = 0 \rrbracket (I) \equiv k = n^2 \wedge x = 0 * n \equiv k = n^2 \wedge x = 0 \equiv: C$  $\mathbf{WP}\llbracket x = 0 \rrbracket (C) \equiv k = n^2 \wedge 0 = 0 \equiv k = n^2 \equiv: D$  $\mathbf{WP}[\![k=n*n](\]D) \equiv n^2 = n^2 \equiv \mathbf{true} \equiv: E$ 

 $\mathbf{WP}[\![n=read(\cdot]\!](E)\equiv \forall n.\mathbf{true}\equiv \mathbf{true}\equiv: F$ 

#### Aufgabe 13.3 (P) Verifikation in Anwesenheit von Prozeduren

In dieser Aufgabe sind x, y und z Programm-Variablen.  $l_x, l_y, l_z$  und l sind logische Variablen. Nehmen Sie an, dass folgendes Tripel für die nicht näher spezifizierte Prozedur f() gültig sei:

<span id="page-3-0"></span>
$$
\{x = l_x \land y = l_y \land l_x \cdot l_y \ge 0\} \quad \mathbf{f}(); \quad \{x = l_x \land y = l_x \cdot l_y\} \tag{1}
$$

- a) Wie sind die Werte der Variablen x und y nach Ausführung der Prozedur f(), wenn vor Ausführung x den Wert 2 und y den Wert 3 hat? (Ohne Begründung!)
- b) Wie sind die Werte der Variablen x und y nach Ausführung der Prozedur f(), wenn vor Ausführung x den Wert 2 und y den Wert −3 hat? (Ohne Begründung!)
- c) Welche der folgenden Tripel sind gültig? Begründen Sie Ihre Antwort.

Für ein Tripel dessen Gültigkeit nicht durch die Gültigkeit des Tripels in [\(1\)](#page-3-0) impliziert wird ist ein Gegenbeispiel anzugeben.

- i)  $\{x = y = l\}$   $f(); \{y = l^2\}$
- ii)  $\{x = l_x \land y = l_y \land l_x \cdot l_y \ge 0 \land z = l_z\}$  f();  $\{x = l_x \land y = l_x \cdot l_y \land z = l_z\}$
- iii)  $\{x = l_x \land y = l + l_x^2 \land l_x \ge 0 \land l_x \cdot (l + l_x^2) \ge 0\}$   $f(); \{x = l_x \land y = l_x \cdot l + l_x^3\}$

#### Lösungsvorschlag 13.3

- a)  $x = 2$  und  $y = 6$ .
- b) Nicht spezifiziert.
- c) i) Gültig, da Vorbedingung verstärkt und Nachbedingung abgeschwächt worden ist.
	- ii) Nicht gültig. Gegenbeispiel:

```
void f() {
    y = x * y;z = z + 1:
}
```
Für die Funktion f() ist das Tripel in (1) offensichtlich gültig.

Falls vor der Ausführung von f()  $x = y = z = 0$  ist, dann ist nach der Ausführung  $x = y = 0$  und  $z = 1$ . Somit ist das Tripel in (ii) für die Funktion f() nicht gültig.

iii) Gültig, da es aus einer Substitution der logischen Variablen  $l_{\rm y}$  durch den Term  $l + l_{\rm x}^2$ entstanden ist und der Term  $l + l_x^2$  nur logische Variablen enthält.

#### Aufgabe 13.4 (P) OCaml

a) Definieren Sie eine OCaml-Funktion

$$
\verb|jedes_n-te: int -> 'a list -> 'a list
$$

Ein Aufruf jedes\_n\_te n l soll jedes n-te Element aus der Liste l nehmen und aus diesen Elementen eine Liste konstruieren und zurückliefern.

**Beispiel:** jedes\_n\_te  $3 [1; 2; 3; 4; 5; 6; 7] = [3; 6]$ 

b) Definieren Sie eine OCaml-Funktion

 ${\tt m}$  : ('a -> 'b -> 'c) list -> 'a list -> 'b list -> 'c list

Für

$$
\mathtt{fs} = [\mathtt{f}_1; \ldots; \mathtt{f}_n], \quad \mathtt{xs} = [\mathtt{x}_1; \ldots; \mathtt{x}_n] \quad \text{und} \quad \mathtt{ys} = [\mathtt{y}_1; \ldots; \mathtt{y}_n]
$$

soll der Aufruf

m fs xs ys

das gleiche Ergebnis liefern wie die Auswertung des Ausdrucks

$$
[f_1 \ x_1 \ y_1; \ldots; \ f_n \ x_n \ y_n].
$$

Beispiel: m [(fun x y -> x + y); (fun x y -> x - y)] [2; 2] [2; 2] = [4; 0]

#### Lösungsvorschlag 13.4

```
a) let rec jedes_n_te i n xs =
       match xs with
            [] \rightarrow []
          | x:: xs \rightarrowif i == n then
                      x::(jedes_n_te 1 n xs)
                 else
                      jedes_n_te (i+1) n xs
   let jedes_n_te = jedes_n_te 1
b) let rec m fs xs ys =
       match (fs,xs,ys) with
            (f: : fs, x: : xs, y: : ys) \rightarrow(f x y) :: (m fs xs ys)| - - \rangle []
```
#### Aufgabe 13.5 (P) Rekursive Datentypen in OCaml

In dieser Aufgabe soll ein OCaml-Programm zur Verwaltung von Abteilungsstrukturen in Firmen entwickelt werden. Dabei sollen die hierarchische Gliederung der Abteilungen abgebildet und Angestellte den verschiedenen Abteilungen zugeordnet werden können.

- a) Zu jedem Angestellten einer Firma soll der Name (als string), das Alter (als int) sowie die Sozialversicherungsnummer (als string) gespeichert werden.
	- i) Definieren Sie einen geeigneten OCaml-Typ ang zur Repräsentation von Angestellten.
	- ii) Definieren Sie eine OCaml-Funktion alter\_of\_ang : ang -> int, die das Alter eines Angestellten zurückliefert.
- b) Es gibt zwei Sorten von Abteilungen: Eine Abteilung vom Typ A hat
	- einen Namen;
	- einen Angestellten in der Funktion des Abteilungsleiters;
	- beliebig viele der Abteilung angehörige normale Angestellte.

Eine Abteilung vom Typ B hat zusätzlich genau zwei Abteilungen, die der Abteilung unmittelbar untergeordnet sind.

- i) Definieren Sie einen OCaml-Typ abt zur Repräsentation von Abteilungen.
- ii) Definieren Sie eine OCaml-Funktion zaehle : abt -> int, die zu einer Abteilung die Anzahl der unmittelbaren und mittelbaren Unterabteilungen bestimmt.
- iii) Definieren Sie eine OCaml-Funktion alle : abt -> ang list, die zu einer Abteilung die Liste aller Angestellten inclusive Abteilungsleiter bestimmt. Dabei sind auch die Angestellten in ummittelbaren und mittelbaren Unterabteilungen zu berücksichtigen.
- iv) Definieren Sie eine OCaml-Funktion aelter : abt -> true. Der Aufruf aelter a soll überprüfen, ob in der Abteilung a und in den mittelbaren sowie unmittelbaren Unterabteilungen stets der Abteilungsleiter älter ist als die in der Abteilung a tätigen normalen Angestellten. Ist dies erfüllt, so soll  $true$  und andernfalls  $false$ zurückgeliefert werden.

Hinweis: Sie dürfen den Operator @ verwenden.

#### Lösungsvorschlag 13.5

```
a) i) type ang = string * int * string
    ii) let alter_of_ang (\_\prime, a, \_\prime) = ab) i) type abt =
           B of string * ang * ang list * abt * abt
         | A of string * ang * ang list
```

```
ii) let rec zaehle abt =
        match abt with
             B(\_, \_, \_, u1, u2) \rightarrow 2 + zaehle u1 + zaehle u2
           | \rightarrow 0
iii) let rec alle abt =
        match abt with
             B(\_1, 1, a1, u1, u2) \rightarrow 1:: (al @ alle u1 @ alle u2)
           | A(\_1, 1, a1) \rightarrow 1::al
iv) let rec aelter' l al =
        let (\_, \text{alter}, \_) = 1 in
        match al with
             [] -> true
           | (\_, alter', \_) ::al ->
                  if alter' >= alter then
                       false
                  else
                       aelter' l al
   let rec aelter abt =
        match abt with
             B(\_1, \_1, \_1, \_1, \_1) \rightarrowaelter' l al && aelter u1 && aelter u2
           | A(\_, l, al) \rangleaelter' l al
```
# Big-Step Operationelle Semantik

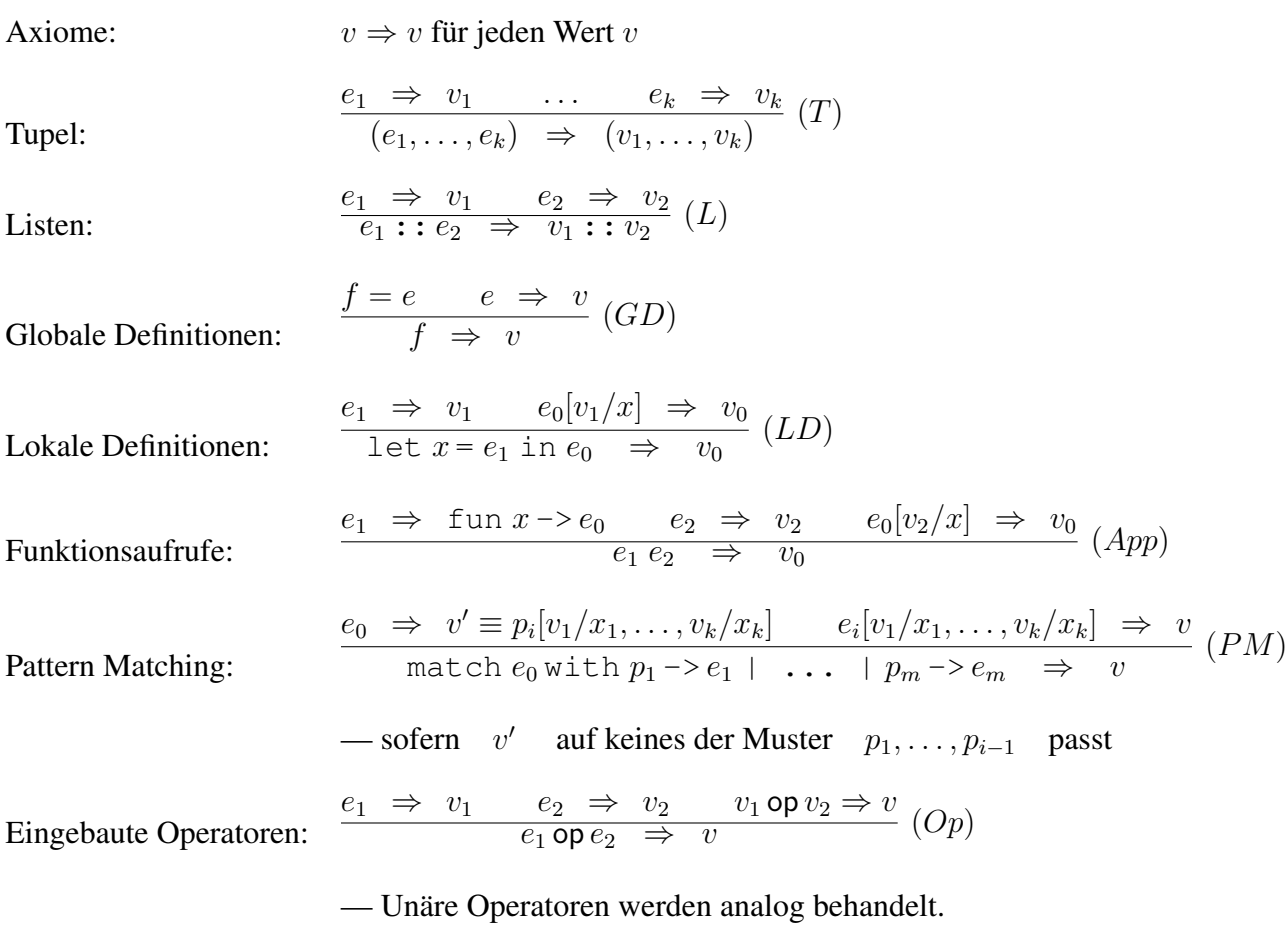

## Substitutionslemma

$$
\frac{e_1 = e_2}{e[e_1/x] = e[e_2/x]}
$$